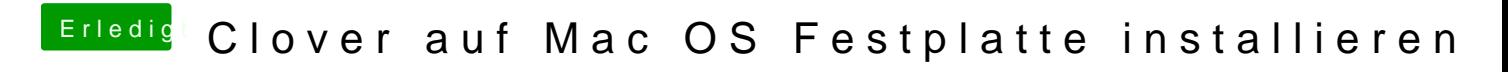

Beitrag von macdream vom 29. März 2020, 13:58

Hm, der TE hast es wohl doch alleine geschafft!